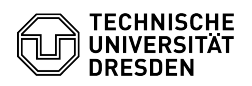

## E-Mail Setup DFN PKI LDAP directory in Mozilla Thunderbird

03.07.2024 11:17:07

## **FAQ-Artikel-Ausdruck**

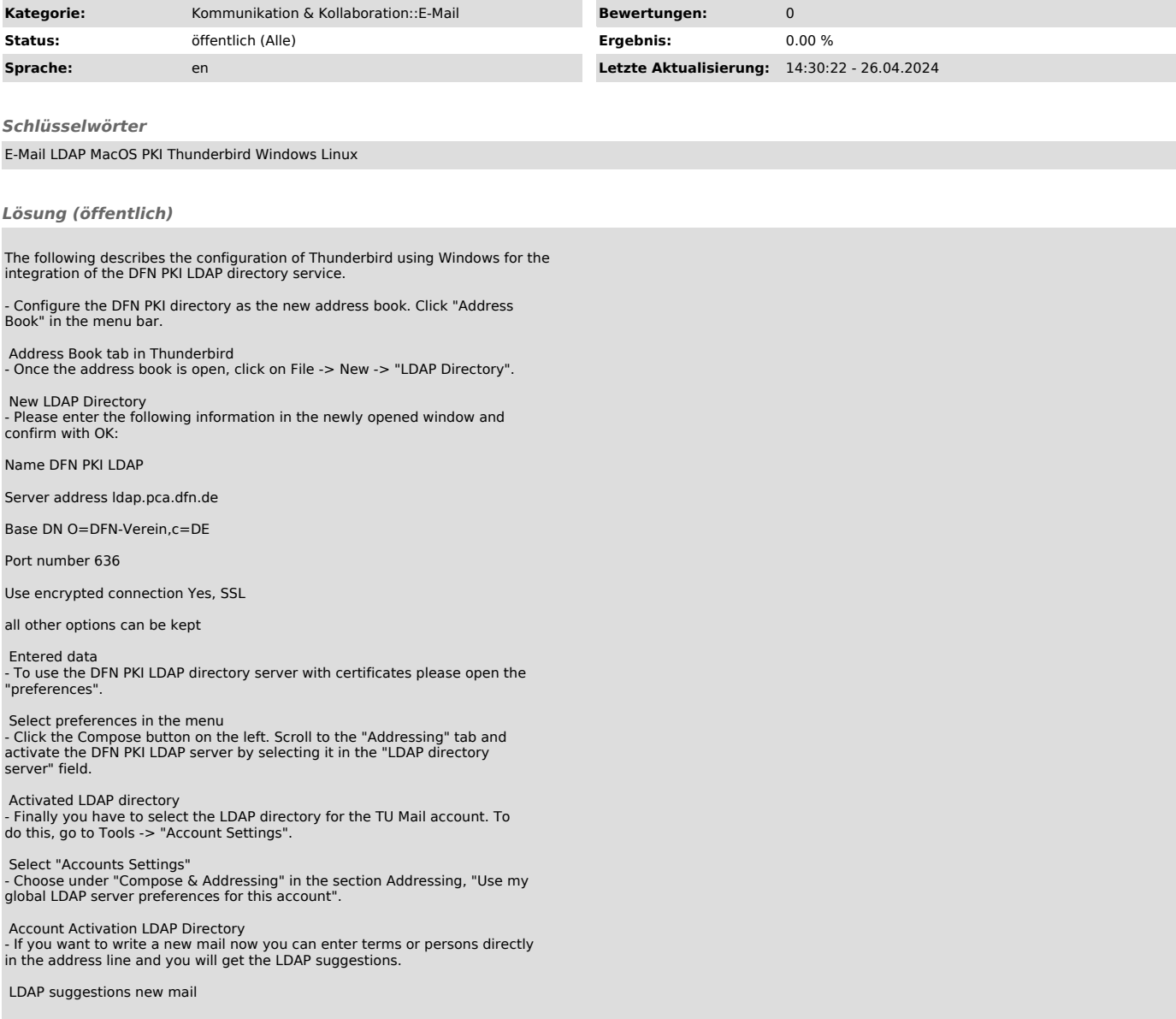